# **Labyrinthe - Bug #231**

## **Bug sur nom de dossier utilisé**

14/04/2010 14:52 - Jean-Louis Frucot

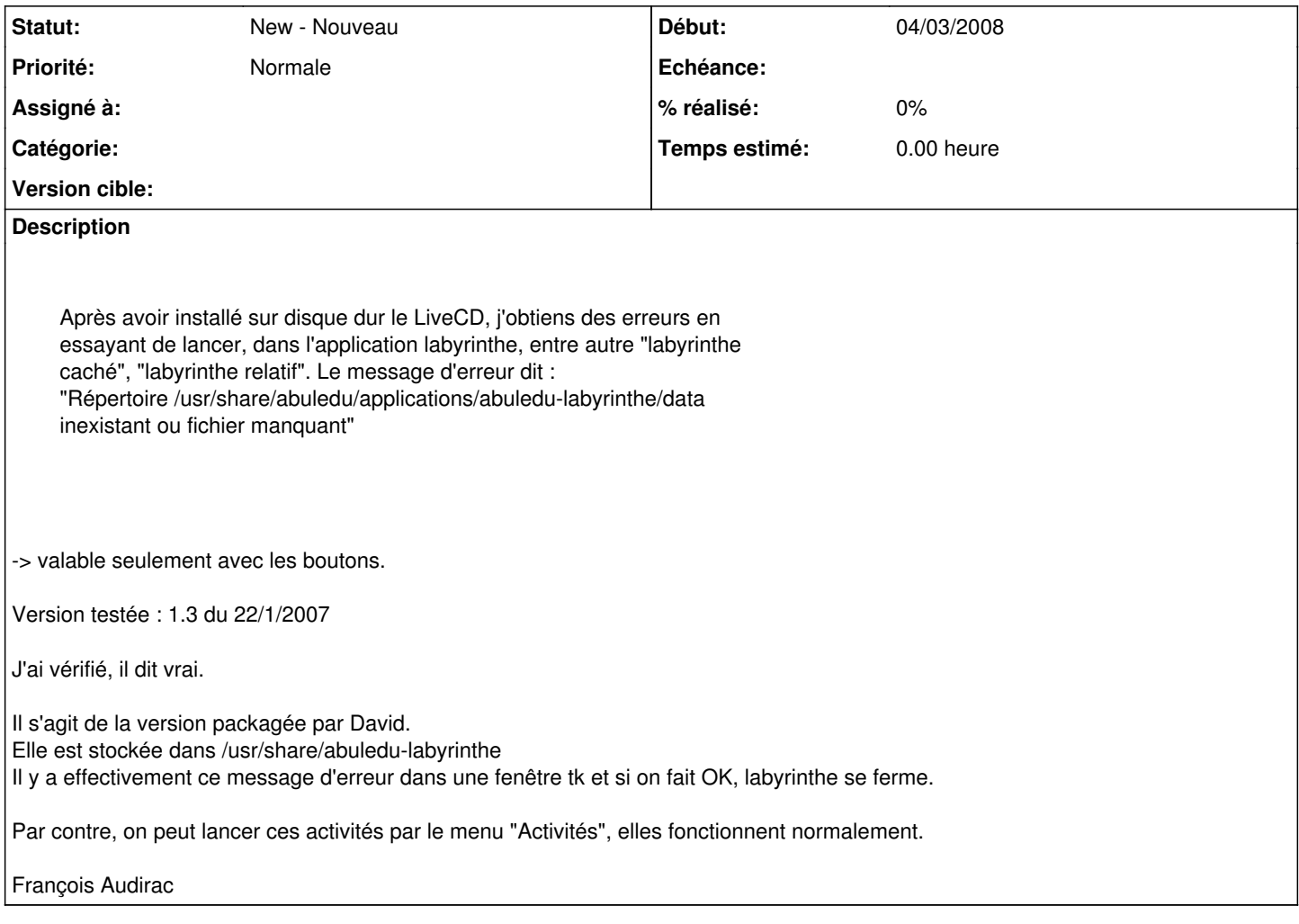

#### **Historique**

### **#1 - 20/05/2018 18:40 - Xavier Delatour**

Ligne 15 du fichier labyrinthe.conf, il y a :

set DOSSIER\_EXOS "/usr/share/abuledu-labyrinthe/data"

#### Rajouter dessous les lignes :

```
if {![file isdirectory $DOSSIER_EXOS]} {
 set DOSSIER_EXOS "./data" 
}
```
résoudrait le problème en cherchant le dossier depuis le répertoire d'installation plutôt que depuis /usr/share.